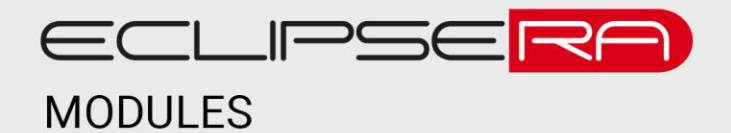

# **Gyroskop + akcelerometr**

### 1. POPIS

Modul obsahuje 3osý akcelerometr a také 3osý gyroskop (MEMS). Je možné jej připojit ke všem vývojovým kitům Arduino/Genuino a také spoustě dalších (např. Raspberry PI) – podmínkou je možnost komunikace přes rozhraní I<sup>2</sup>C. Modul obsahuje DMP (digital motion processor). Ten v reálném čase přepočítává naměřené hodnoty akcelerometru a gyroskopu na jednotlivé složky rotačního pohybu v ose X, Y a Z.

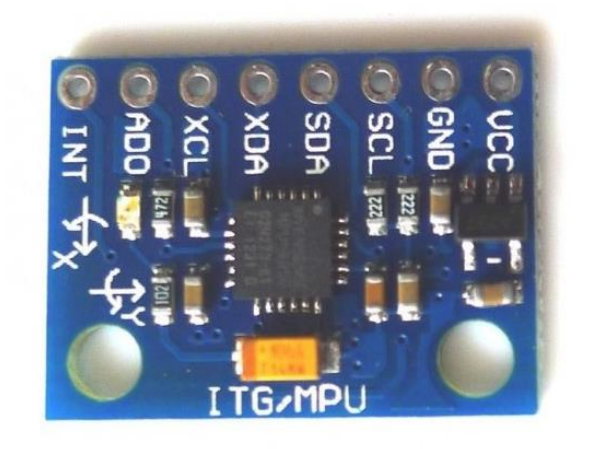

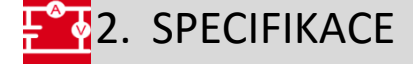

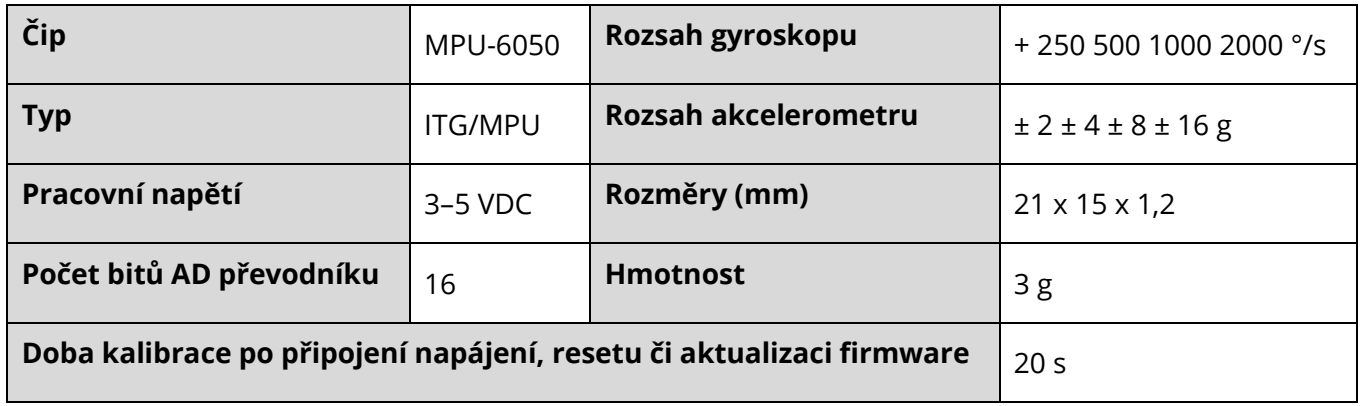

### ECLIPSERA s.r.o. Distributor pro ČR.

## 28<sub>3</sub>. Zapojení

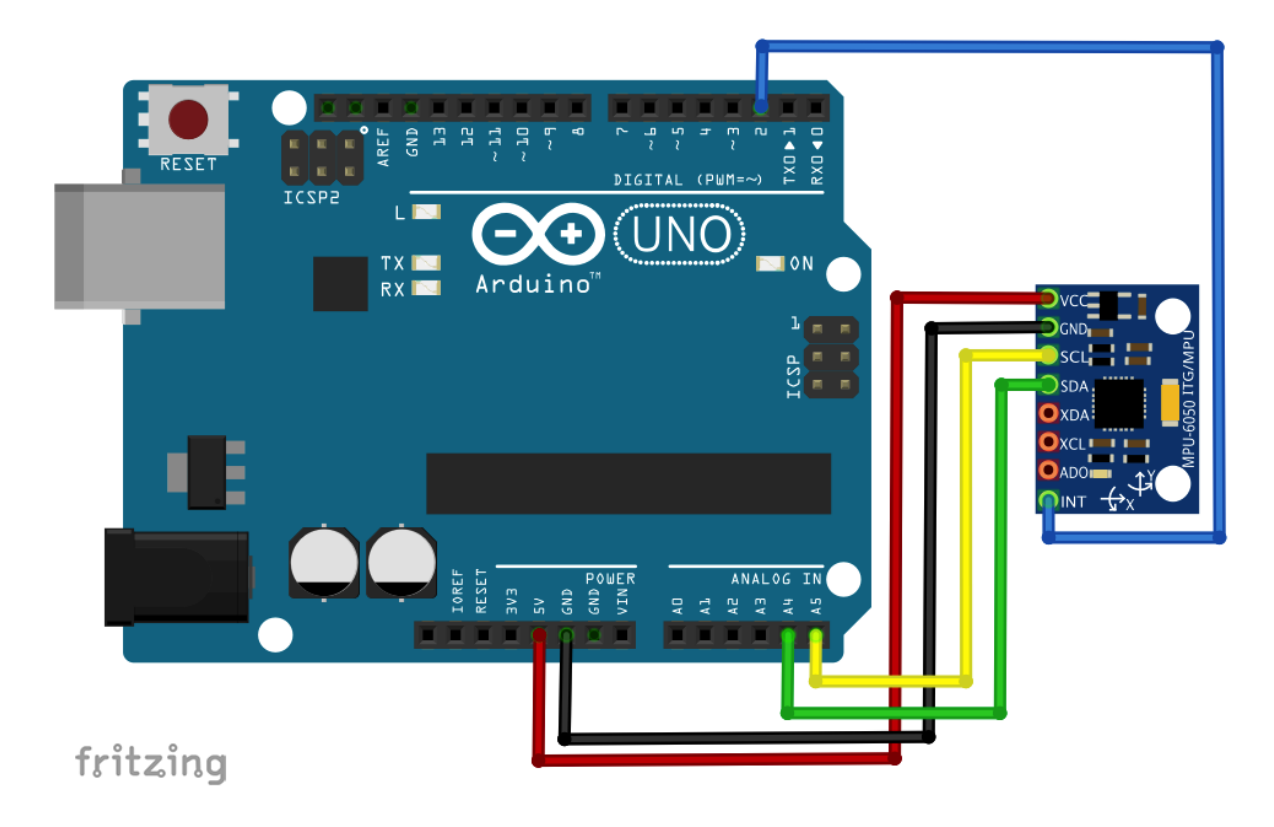

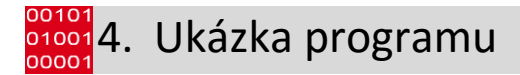

Ukázka programu níže je převzata z [http://navody.arduino-shop.cz/navody-k-produktum/gyroskop-a-](http://navody.arduino-shop.cz/navody-k-produktum/gyroskop-a-akcelerometr.html)

#### [akcelerometr.html](http://navody.arduino-shop.cz/navody-k-produktum/gyroskop-a-akcelerometr.html)

```
// Arduino gyroskop a akcelerometr 1
// připojení knihovny Wire
#include <Wire.h>
// inicializace proměnné pro určení adresy senzoru
// 0x68 nebo 0x69, dle připojení AD0
const int MPU addr=0x68;
// inicializace proměnných, do kterých se uloží data
int16_t AcX,AcY,AcZ,Tmp,GyX,GyY,GyZ;
void setup()
{
 // komunikace přes I2C sběrnici
 Wire.begin();
  Wire.beginTransmission(MPU addr);
 Wire.write(0x6B);
 Wire.write(0);
  Wire.endTransmission(true);
  // komunikace přes sériovou linku rychlostí 115200 baud
  Serial.begin(115200);
}
void loop()
{
```
#### ECLIPSERA s.r.o. Distributor pro ČR.

```
// zapnutí přenosu
Wire.beginTransmission(MPU addr);
// zápis do registru ACCEL_XOUT_H
Wire.write(0x3B);
Wire.endTransmission(false);
// vyzvednutí dat z 14 registrů
Wire.requestFrom(MPU addr, 14, true);
AcX=Wire.read() \leq 8|Wire.read();
AcY=Wire.read()<<8|Wire.read();
AcZ=Wire.read()<<8|Wire.read();
Tmp=Wire.read()<<8|Wire.read();
GyX=Wire.read()<<8|Wire.read();
GyY=Wire.read()<<8|Wire.read();
GyZ=Wire.read()<<8|Wire.read();
// výpis surových dat z proměnných na sériovou linku
Serial.print("AcX = "); Serial.print(AcX);
Serial.print(" | AcY = "); Serial.print(AcY);
Serial.print(" | AcZ = "); Serial.print(AcZ);
// přepočtení teploty dle datasheetu
Serial.print(" | Temp = "); Serial.print(Tmp/340.00+36.53);
Serial.print(" | GyX = "); Serial.print(GyX);
Serial.print(" | GyY = "); Serial.print(GyY);
Serial.print(" | GyZ = "); Serial.println(GyZ);
delay(500);
```
### ECLIPSERA s.r.o. Distributor pro ČR.

}